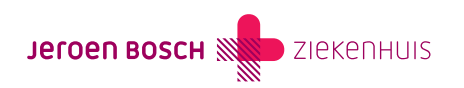

Onderzoek

# Polymyografie (Meten van trillingen in de spieren)

Tijdens dit onderzoek meet de laborant welke spieren er trillen. Ook bekijkt de laborant in welke houdingen of bij welke acties dit gebeurt.

Een polymyografie wordt gemaakt als u klachten heeft van niet bewuste bewegingen of het trillen (tremoren) van een spier.

## [\(073\) 553 23 25](#page--1-0)

Maandag t/m vrijdag 8.30 – 17.00 uur

# Hoe verloopt het onderzoek?

Hier vindt u alle belangrijke informatie over uw onderzoek.

## Voorbereiding

Hoe bereidt u zich voor?

- Om het onderzoek goed te kunnen uitvoeren is het belangrijk dat u van tevoren geen bodylotion of crème gebruikt. We meten de elektrische activiteit van de spieren via de huid. Dit lukt niet goed als de huid wat vettig is.
- Tijdens het onderzoek maken we video-opnamen. Daarom is het verstandig om een T-shirt zonder mouwen of hemd aan te hebben.
- Heeft u ook trillingen in uw benen? Dan maken we daar ook video opnamen van. Neem dan ook een korte broek mee.

#### Kunt u niet naar uw afspraak komen?

Belt u dan zo snel mogelijk, maar uiterlijk een werkdag voordat u de afspraak heeft naar de polikliniek. Uw plaats kan dan gebruikt worden om een andere patiënt te helpen. Zo werkt u ook mee om de wachtlijsten zo kort mogelijk te houden!

### Het onderzoek

Hoe verloopt het onderzoek?

## Waar heeft u uw afspraak?

Het onderzoek vindt plaats op de Klinische Neurofysiologie (KNF), gebouw C, verdieping 1, ontvangst 5.

## Voor het onderzoek

De laborant plakt elektroden op uw huid, boven de verschillende spieren. Vaak ook op de lichaamshelft waar geen klachten zijn. Deze elektroden zijn kleine metalen plaatjes die de elektrische activiteit van spieren kunnen opvangen. Ze zijn verbonden aan een computer, die de spieractiviteit registreert en zichtbaar maakt.

### Tijdens het onderzoek

- Tijdens het onderzoek zit u op een stoel.
- De laborant vraagt u om een korte periode stil te zitten en ook om een aantal bewegingen te maken. Bijvoorbeeld om uw armen zijwaarts te strekken.
- Tijdens het onderzoek maakt de laborant videobeelden van uw bewegingen.
- De arts beoordeelt na het onderzoek de videobeelden en de meting van de spieractiviteit.

Het onderzoek duurt ongeveer 1 uur.

#### Na het onderzoek

Wat gebeurt er na het onderzoek?

Na het onderzoek verwijdert de laborant de elektroden. Daarna mag u weer naar huis.

## Uitslag

Wanneer krijgt u de uitslag?

De uitslag van het onderzoek krijgt u van uw behandelend arts, bij uw eerstvolgende afspraak op de polikliniek.

### Vragen

Heeft u nog vragen?

Als u nog vragen heeft dan kunt u deze voor het begin van het onderzoek stellen. Ook kunt u bellen met de afdeling Klinische Neurofysiologie, telefoonnummer (073) 553 86 80.

# Praktische tips

#### Wat neemt u mee?

Bij iedere afspraak in het ziekenhuis neemt u mee:

- een geldig identiteitsbewijs
- uw Actueel Medicatie Overzicht (AMO).

Hier vindt u meer informatie ([https://www.jeroenboschziekenhuis.nl/wat-neemt-u-mee\)](https://www.jeroenboschziekenhuis.nl/wat-neemt-u-mee) over wat u moet meenemen.

Afspraak op onze locatie in 's-Hertogenbosch, Boxtel, Drunen of Rosmalen? Meld u eerst digitaal aan. Lees hier [\(https://www.jeroenboschziekenhuis.nl/aanmelden](https://www.jeroenboschziekenhuis.nl/aanmelden)) hoe dit werkt.

#### Opleidingsziekenhuis

In het JBZ leiden we verpleegkundigen, coassistenten, artsen en andere zorgverleners op. Dit betekent dat bij uw afspraak soms meerdere zorgverleners aanwezig zijn. En het kan zijn dat u onderzocht of behandeld wordt door een zorgverlener in opleiding

[\(https://www.jeroenboschziekenhuis.nl/opleidingsziekenhuis-met-wie-heeft-u-een-afspraak\)](http://www.jeroenboschziekenhuis.nl/opleidingsziekenhuis-met-wie-heeft-u-een-afspraak). Deze zorgverlener werkt altijd onder supervisie van een gekwalificeerde zorgverlener.

#### Bekijk uw zorgverzekering

Controleer zelf vóór een afspraak in het JBZ of uw zorg wordt vergoed:

- Bekijk hier ([https://www.jeroenboschziekenhuis.nl/tarieven\)](http://www.jeroenboschziekenhuis.nl/tarieven) met welke zorgverzekeraars het JBZ een contract heeft.
- Het hangt ook af van uw polis of uw zorgverzekeraar alle zorg volledig vergoedt.
- Onze zorg valt voor volwassenen onder het wettelijk eigen risico. Dit betekent dat u ieder jaar eerst een bedrag zelf moet betalen, voordat uw zorgverzekeraar kosten gaat vergoeden.

#### MijnJBZ

Via MijnJBZ ([https://www.jeroenboschziekenhuis.nl/mijnjbz\)](http://www.jeroenboschziekenhuis.nl/mijnjbz) kunt u zelf een deel van uw persoonlijke en medische gegevens inzien die in het JBZ over u bekend zijn. Zie ook: Wat kan ik in MijnJBZ zien? [\(https://www.jeroenboschziekenhuis.nl/mijnjbz/wat-kan-ik-in-mijnjbz-zien\)](http://www.jeroenboschziekenhuis.nl/mijnjbz/wat-kan-ik-in-mijnjbz-zien)

#### Gegevens delen

Wilt u dat zorgverleners buiten het Jeroen Bosch Ziekenhuis uw medische gegevens kunnen inzien? Dan moet u het JBZ toestemming geven [\(https://www.jeroenboschziekenhuis.nl/gegevens-delen\)](http://www.jeroenboschziekenhuis.nl/gegevens-delen) om uw gegevens beschikbaar te stellen.

# Betrokken afdelingen

Neurologie ([https://www.jeroenboschziekenhuis.nl/afdelingen/neurologie](http://www.jeroenboschziekenhuis.nl/afdelingen/neurologie))

Klinische Neurofysiologie (KNF) ([https://www.jeroenboschziekenhuis.nl/afdelingen/klinische-neurofysiologie-knf](http://www.jeroenboschziekenhuis.nl/afdelingen/klinische-neurofysiologie-knf))

Code NEU-128